## **Problem Description**

How to create a serialized rental unit

## **Solution**

Creating a Serialized Rental Unit

Note: this article is also publicly available at<http://wiki.wws5.com/share/Creating>a Serialized Rental Unit0809170846.html

[creatingaserializedrentalunit0809170846.flv](https://wiki.windwardsoftware.com/lib/exe/fetch.php?media=training:creatingaserializedrentalunit0809170846.flv)

Created by Lynn Pont at 9/17/2008 8:46:31 AM

From: <https://wiki.windwardsoftware.com/>- **Windward Software Wiki**

Permanent link: **<https://wiki.windwardsoftware.com/doku.php?id=training:creatingaserializedrentalunit0809170846>**

Last update: **2008/09/17 09:50 (16 years ago)**

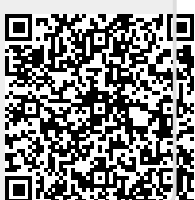